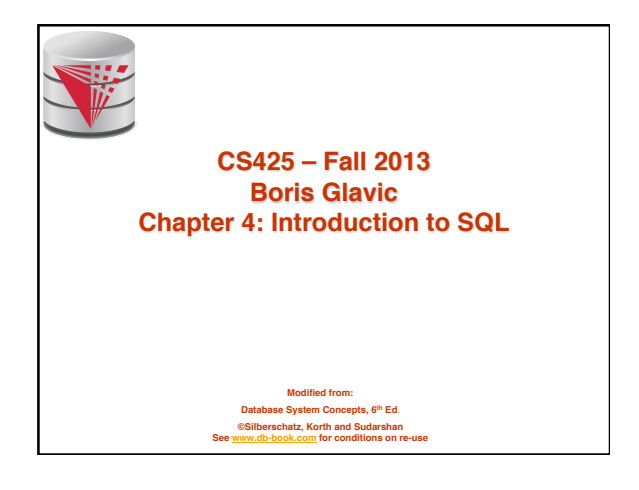

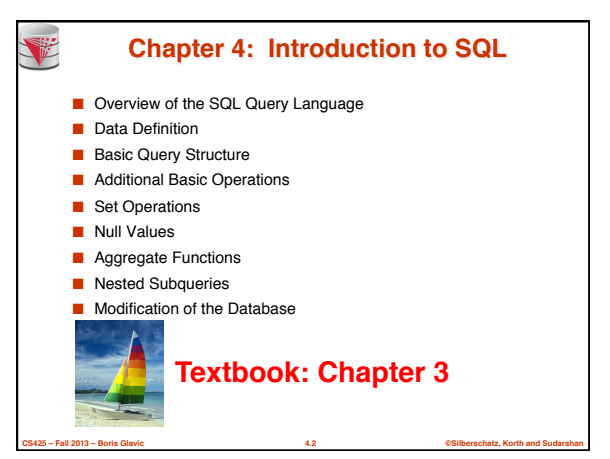

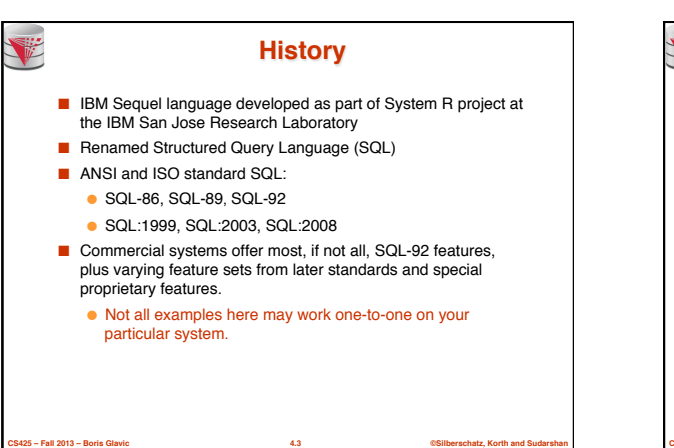

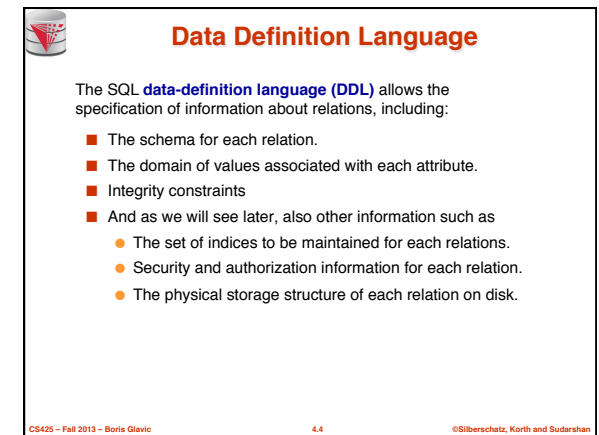

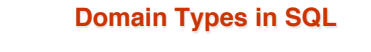

- char(n). Fixed length character string, with user-specified length *n*. **varchar(n).** Variable length character strings, with user-specified maximum length *n.*
- **int.** Integer (a finite subset of the integers that is machine-<br>dependent).
- **smallint.** Small integer (a machine-dependent subset of the integer domain type).
- **numeric(p,d).** Fixed point number, with user-specified precision of *p* digits, with *n* digits to the right of decimal point.
- **real, double precision.** Floating point and double-precision floating point numbers, with machine-dependent precision.
- **float(n)**. Floating point number, with user-specified precision of at least *n* digits.
- More are covered in Chapter 4.

**CS425 – Fall 2013 – Boris Glavic 4.5 ©Silberschatz, Korth and Sudarshan**

V

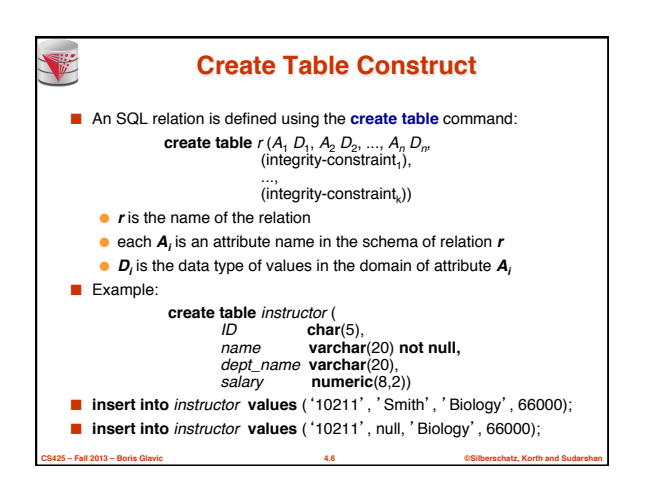

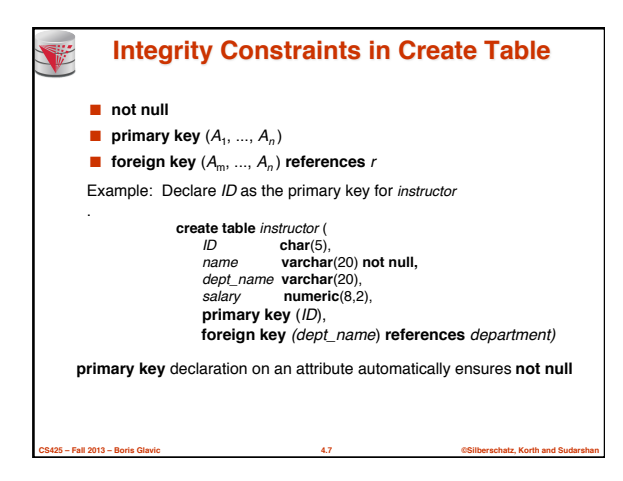

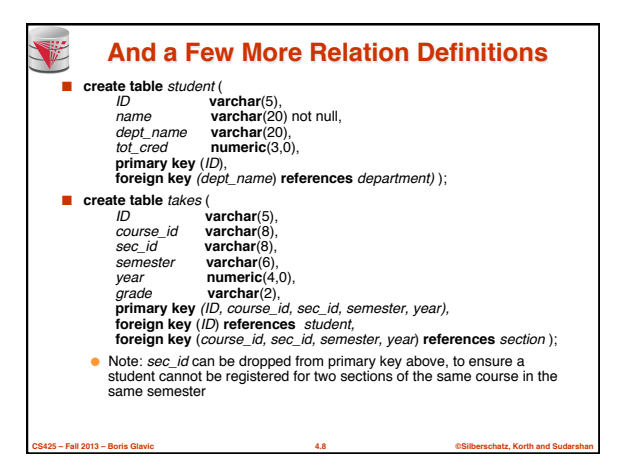

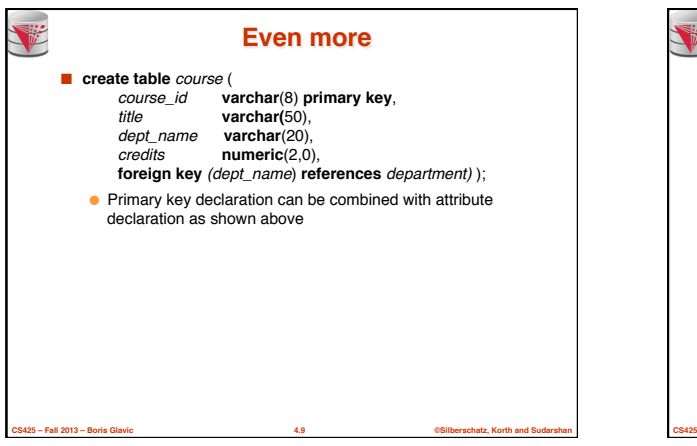

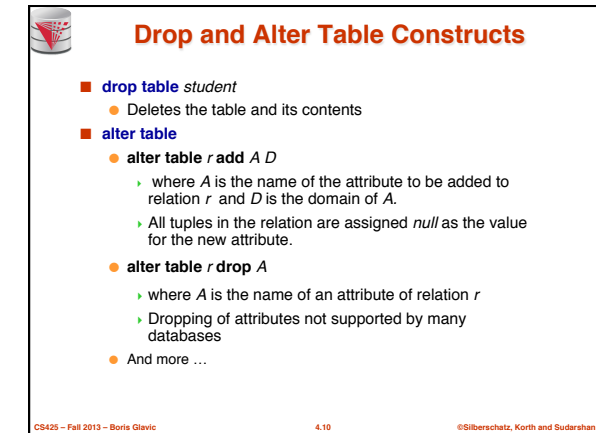

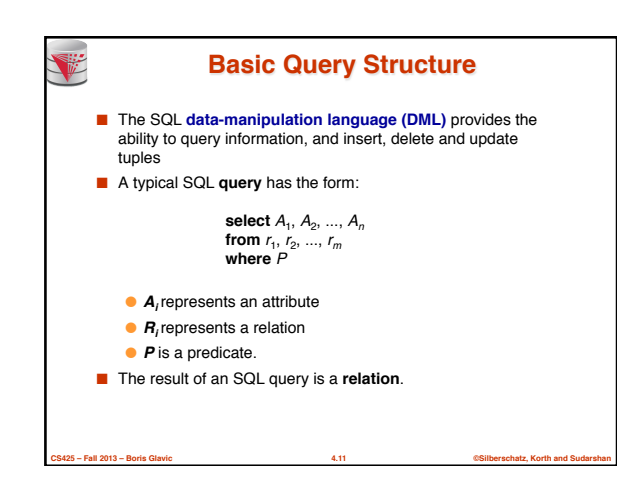

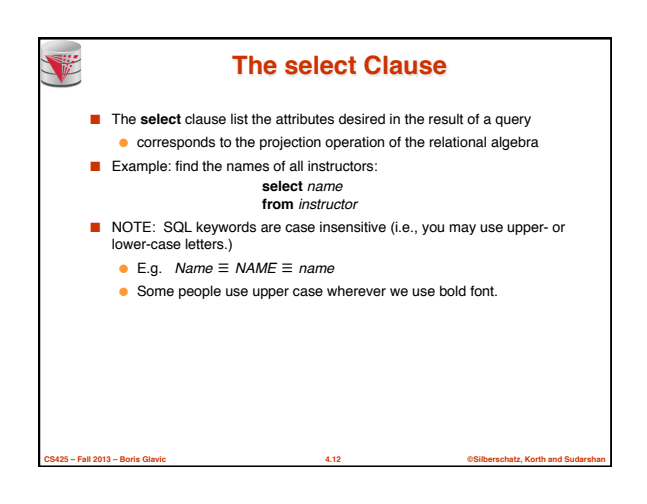

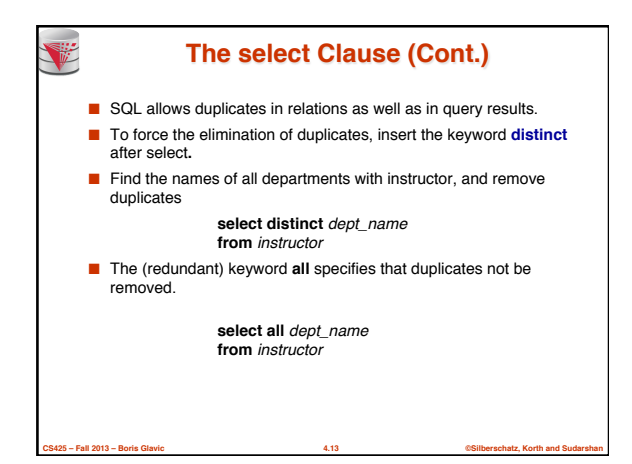

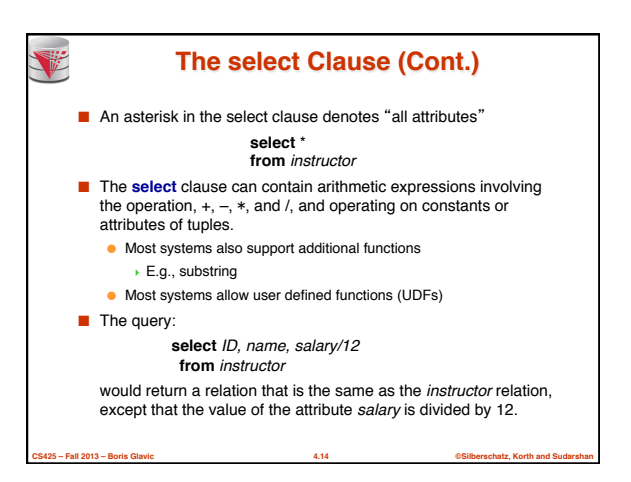

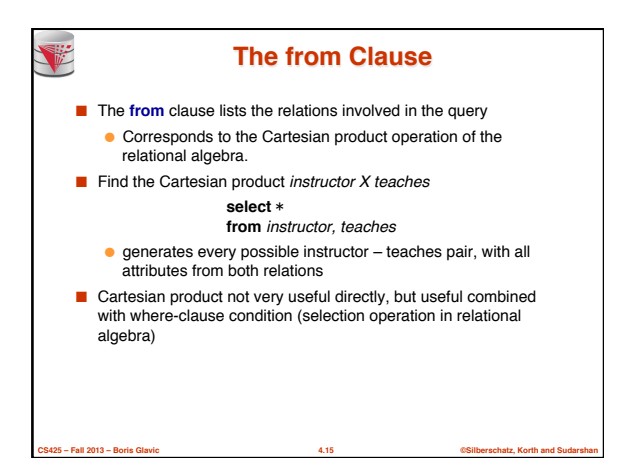

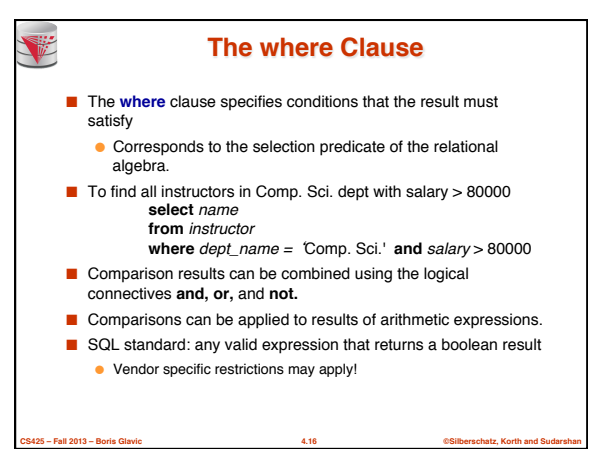

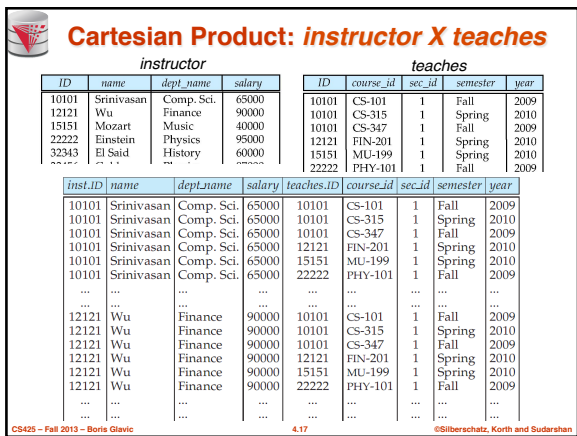

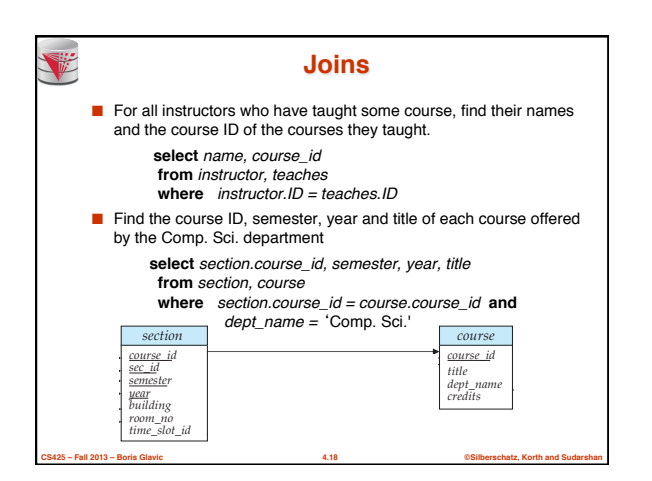

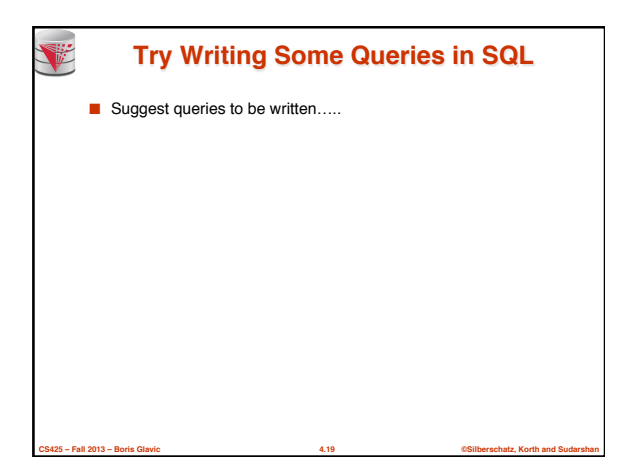

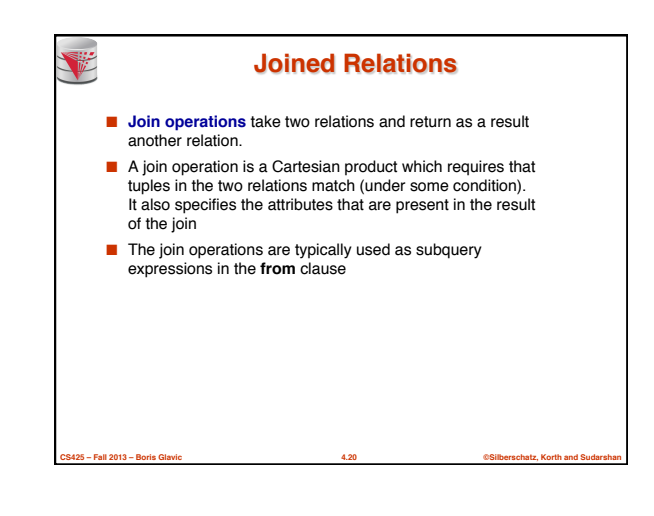

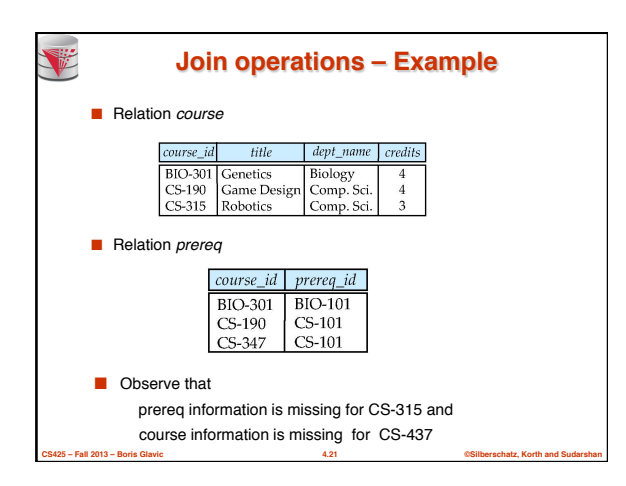

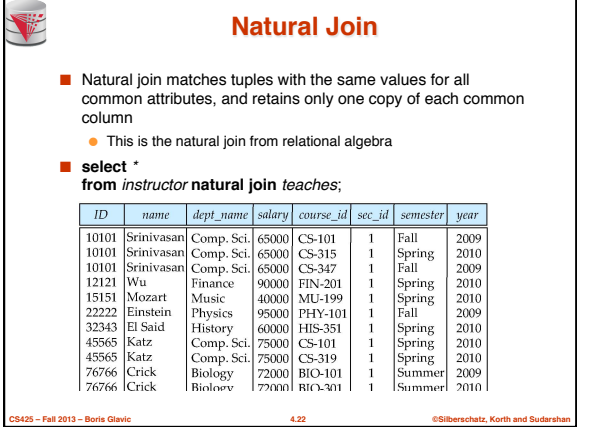

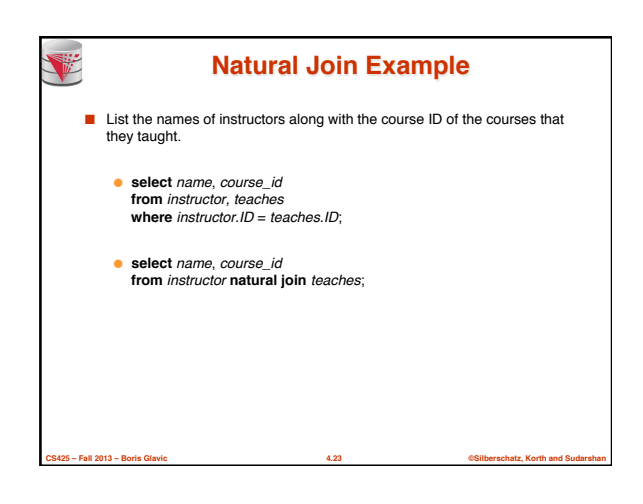

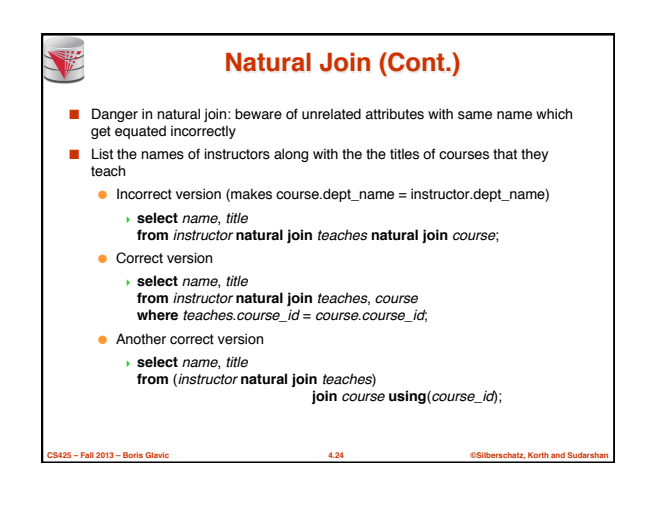

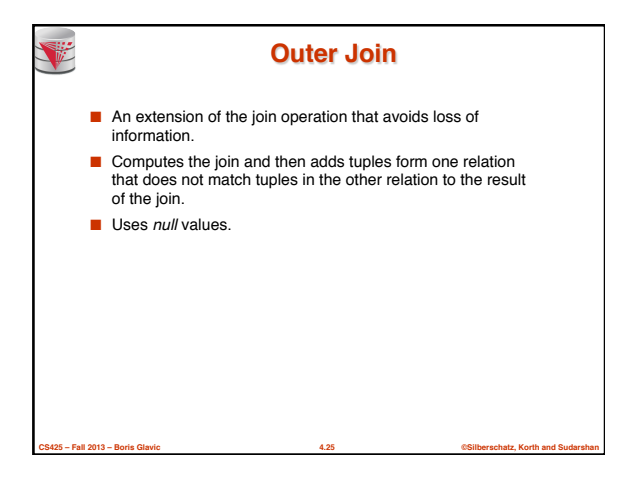

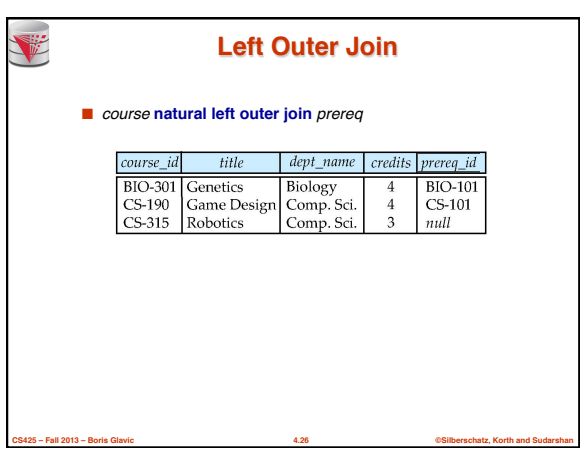

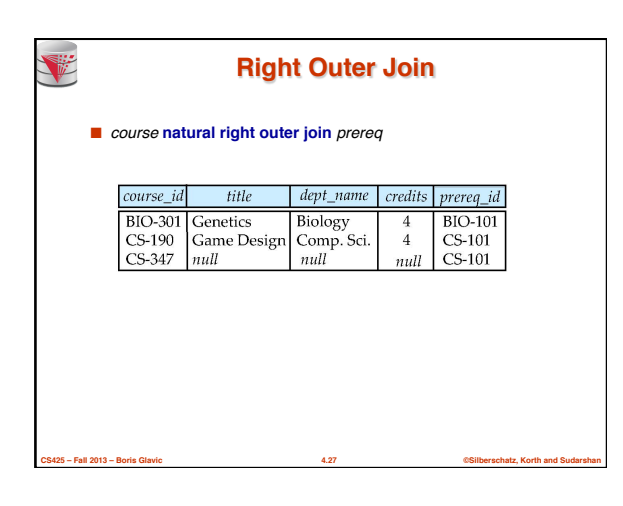

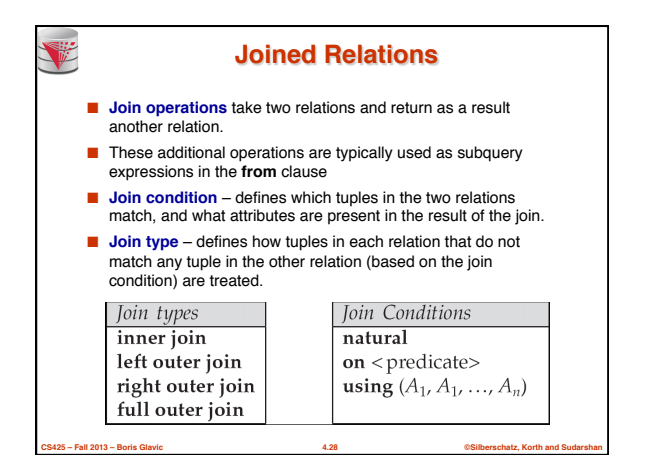

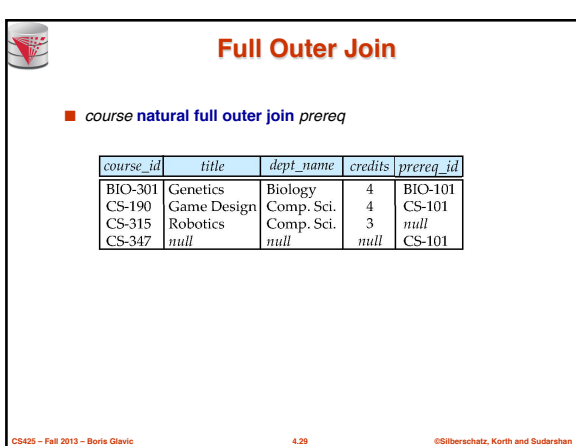

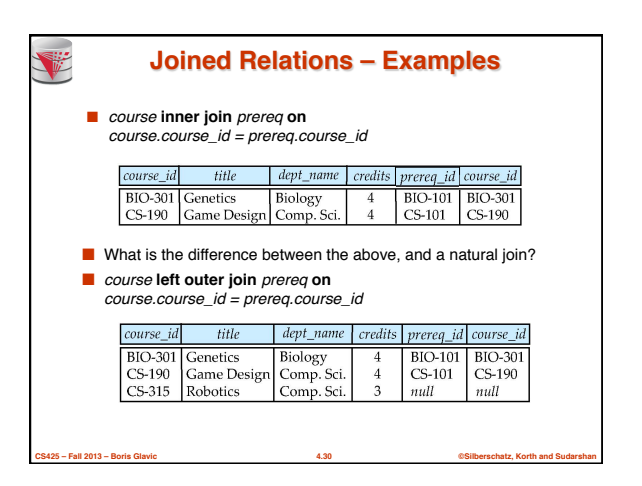

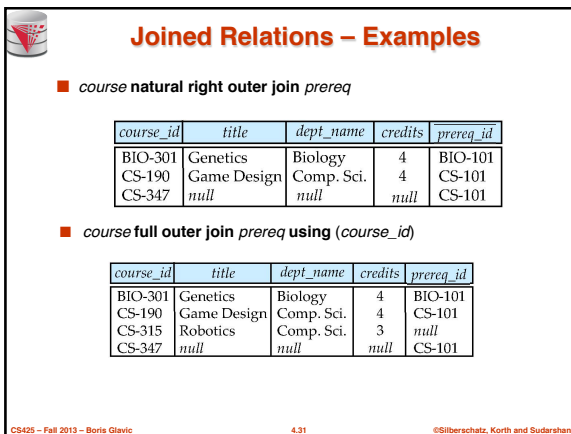

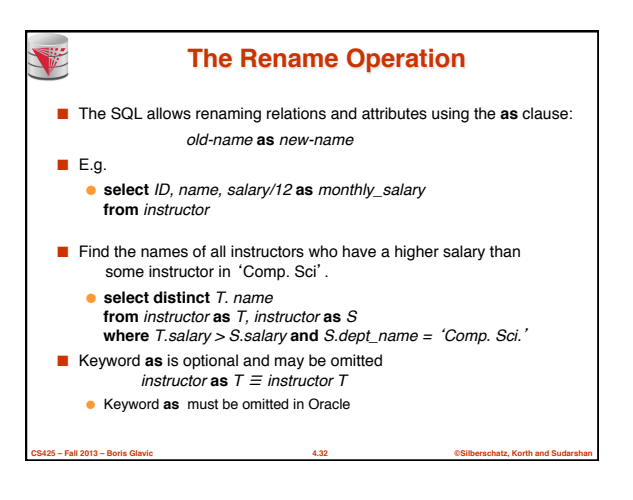

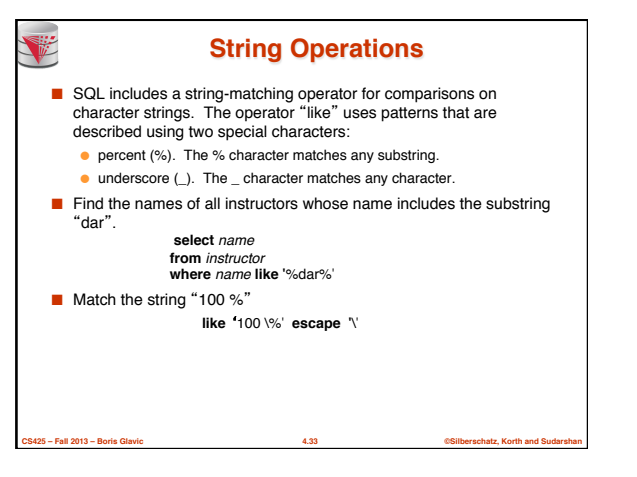

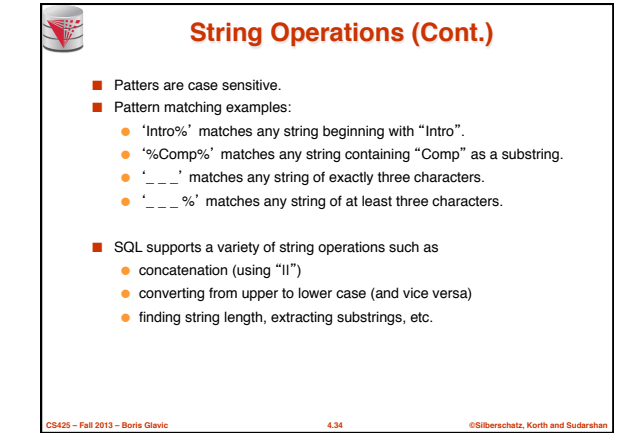

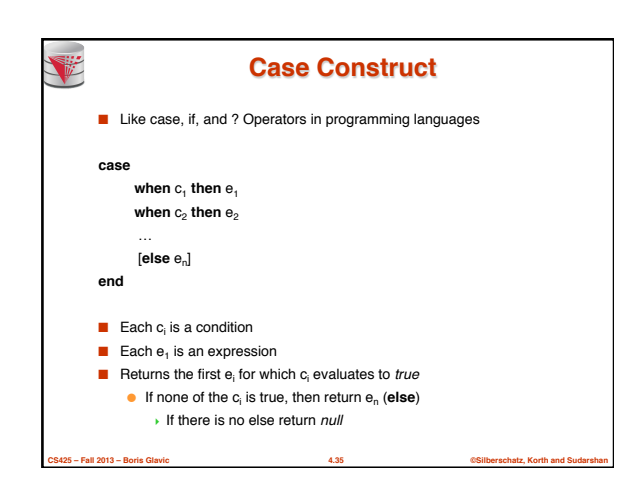

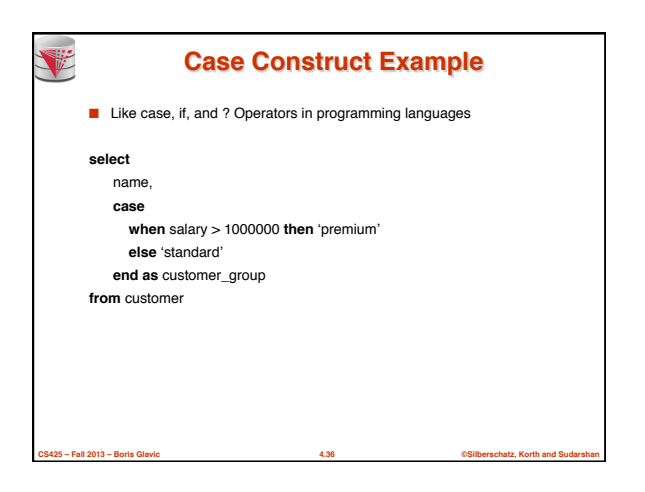

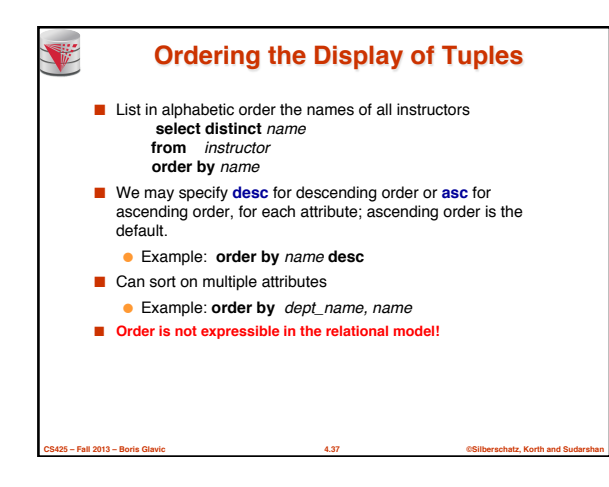

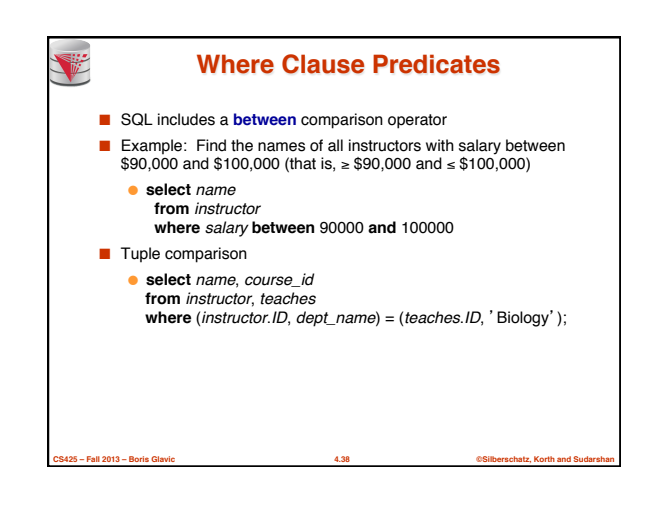

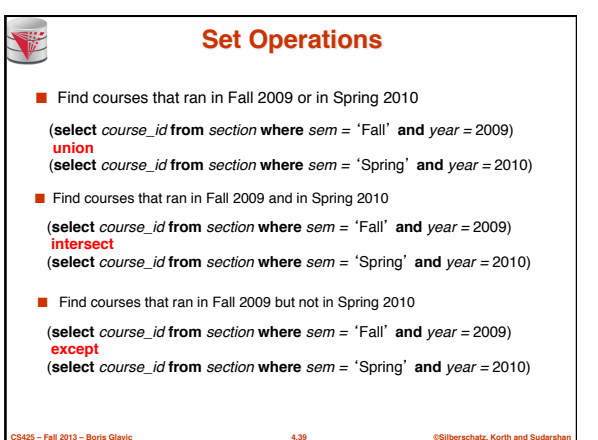

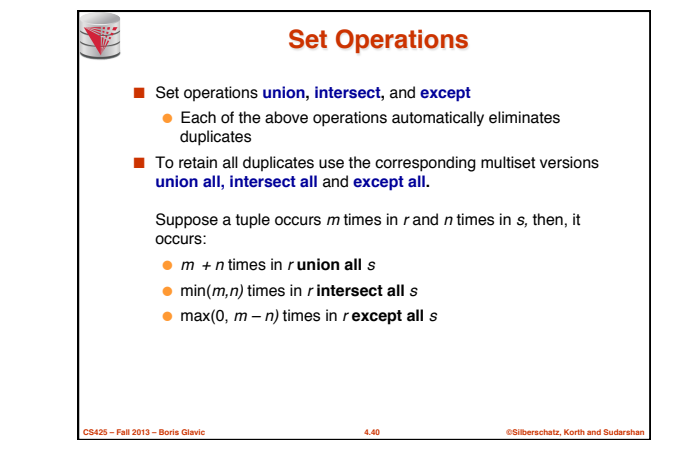

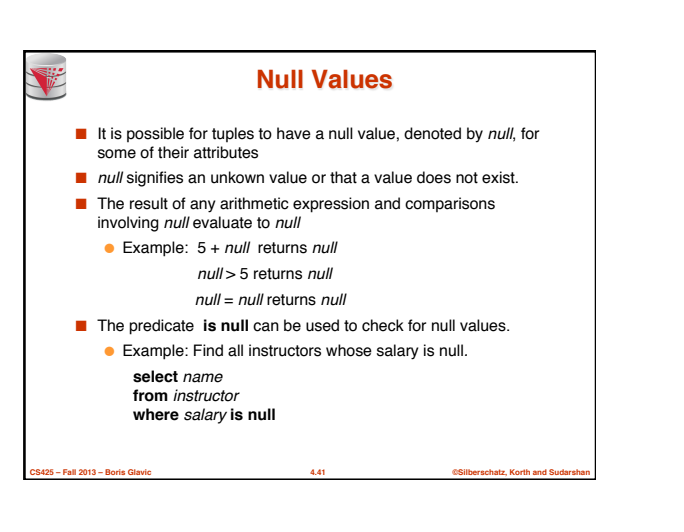

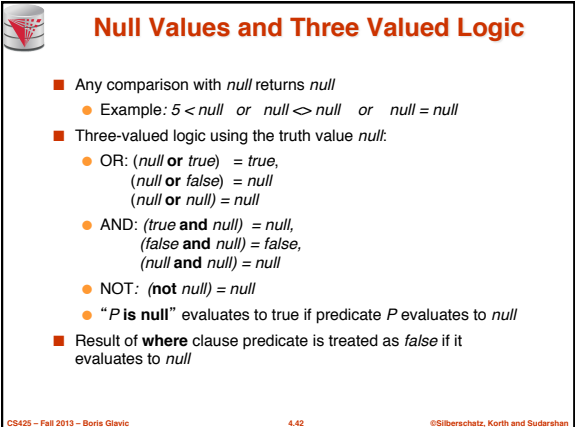

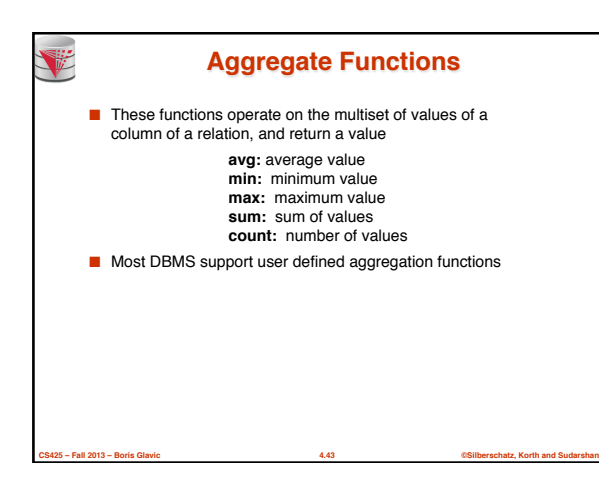

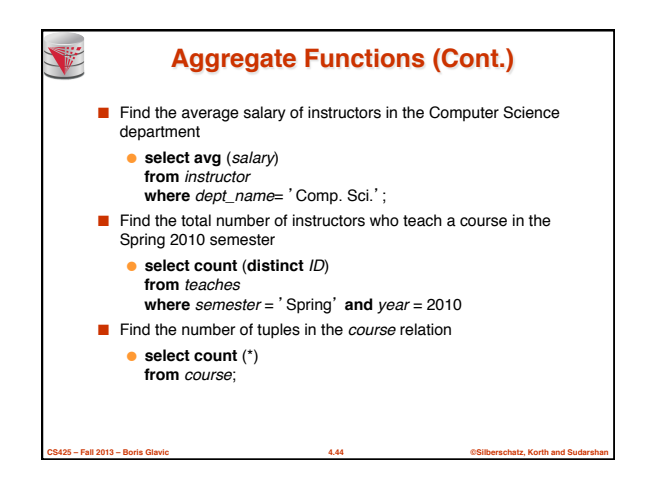

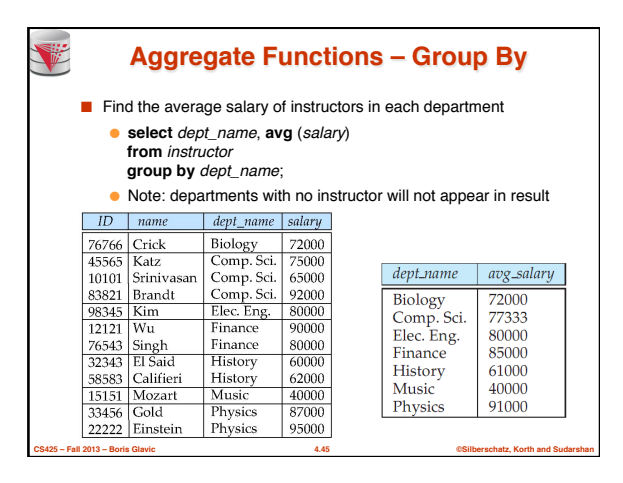

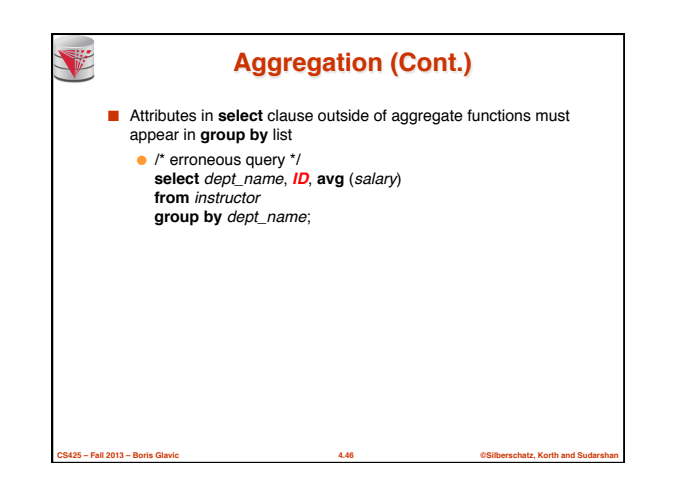

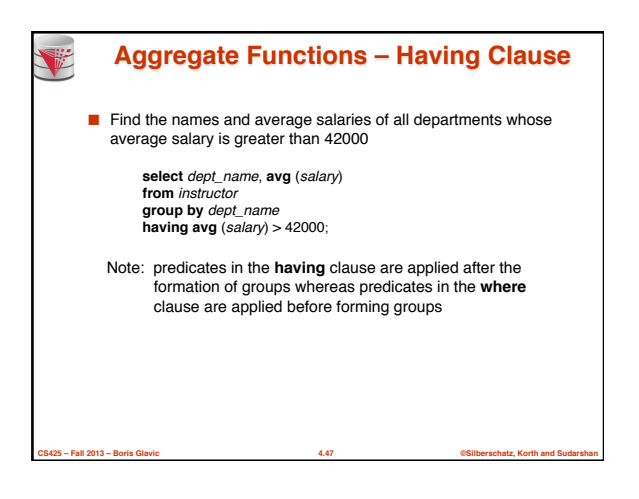

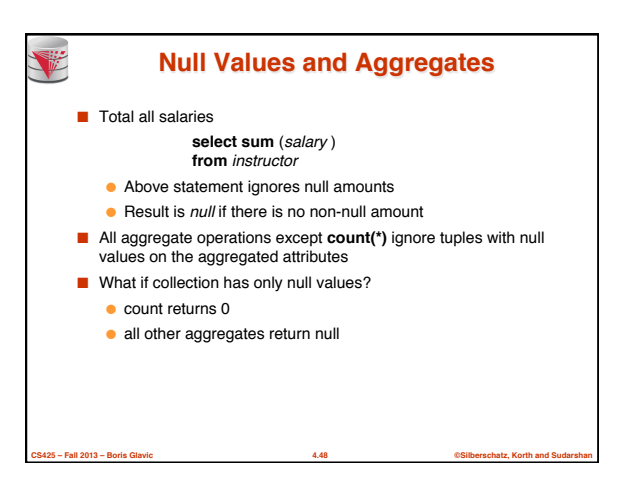

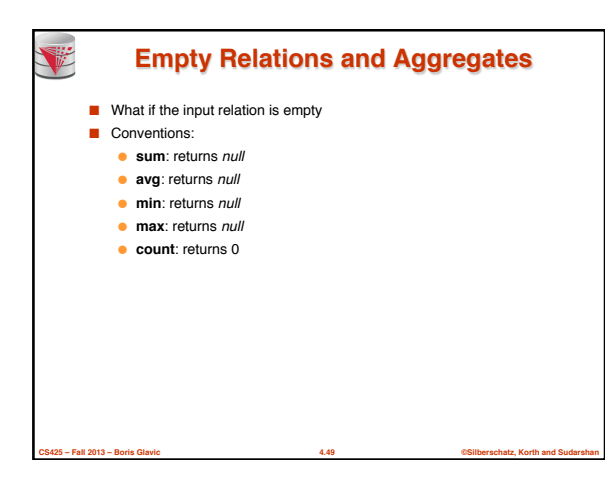

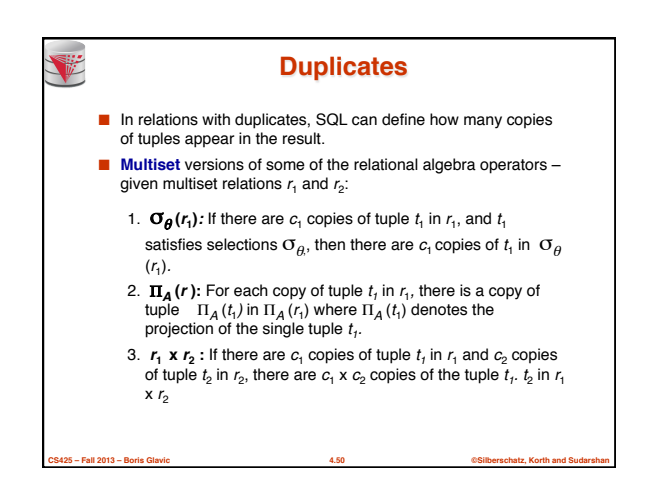

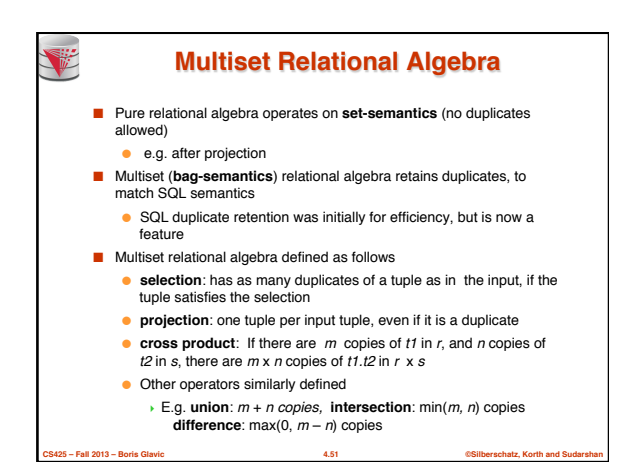

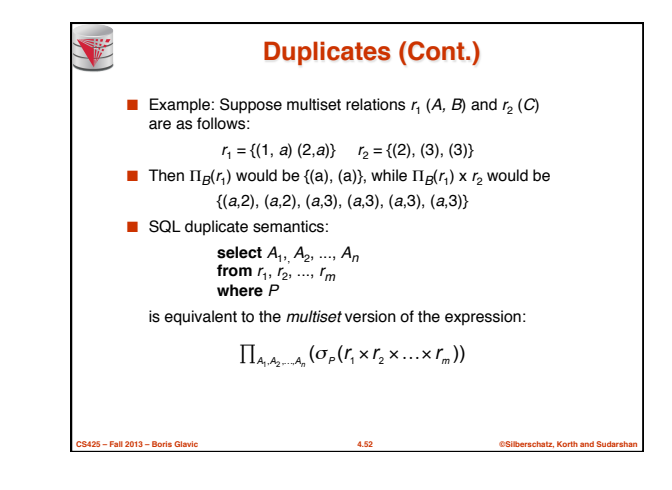

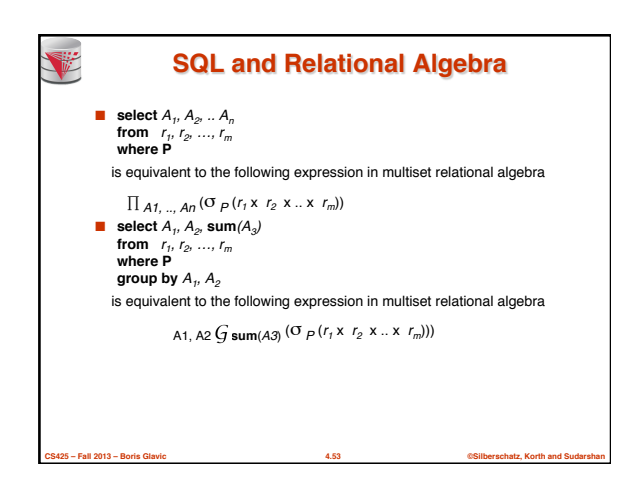

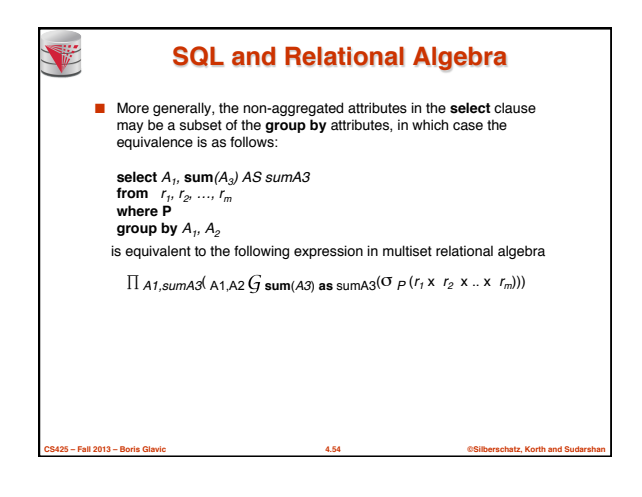

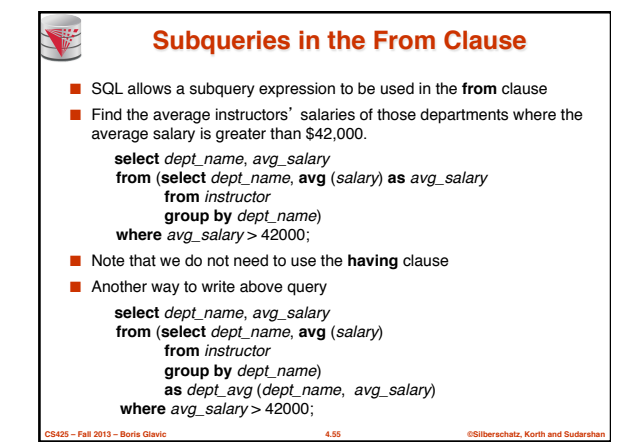

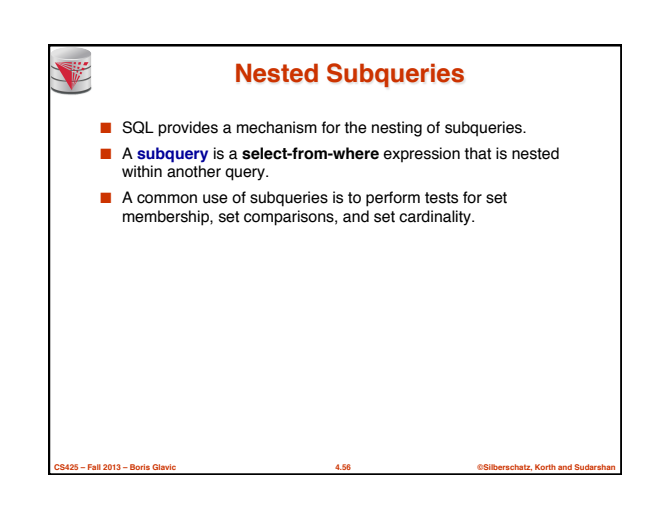

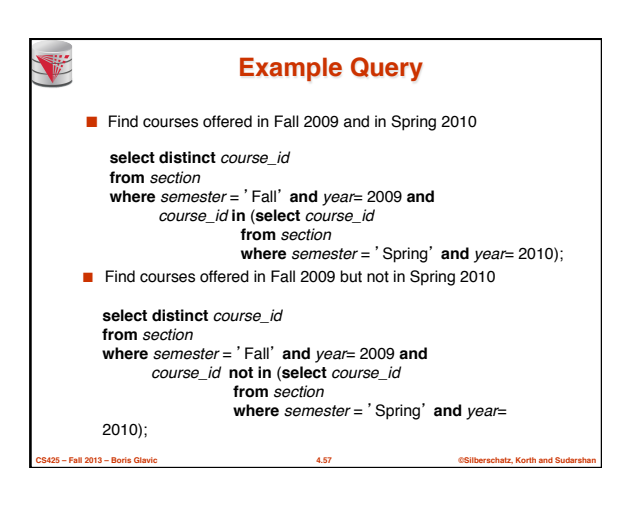

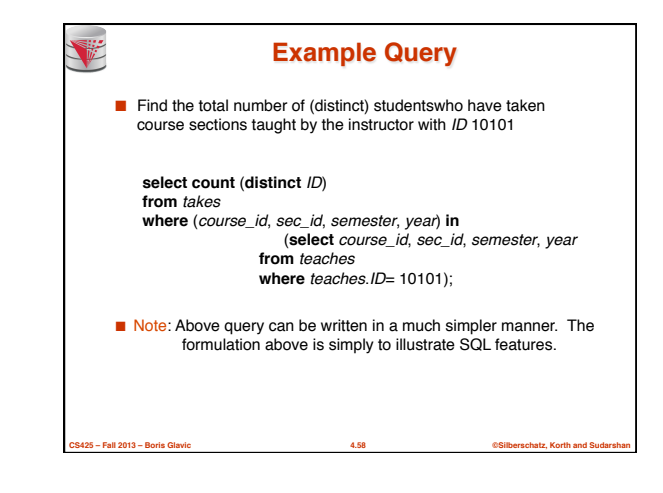

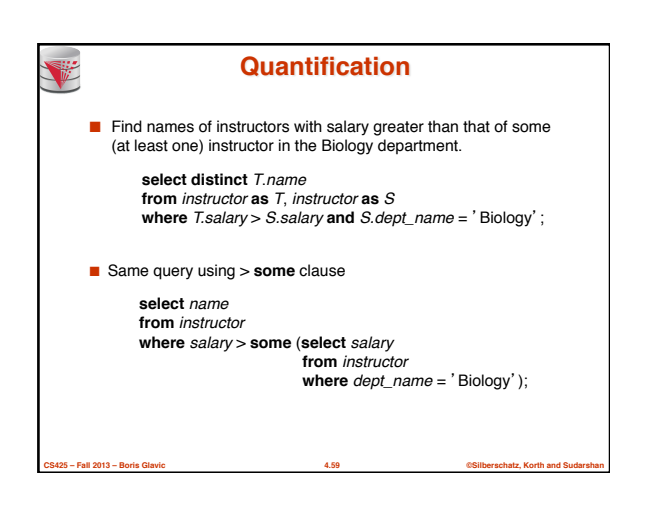

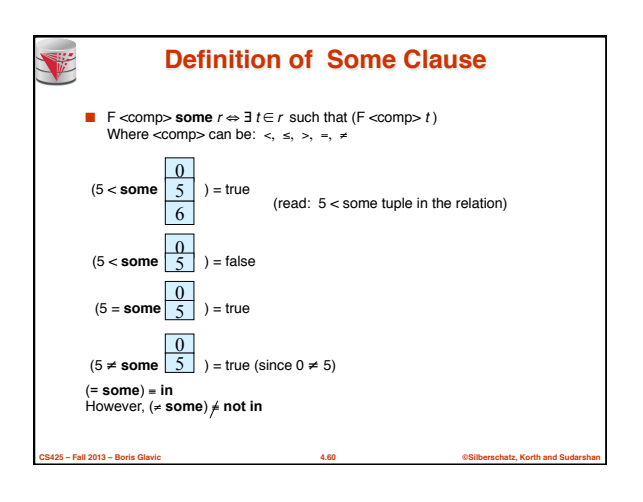

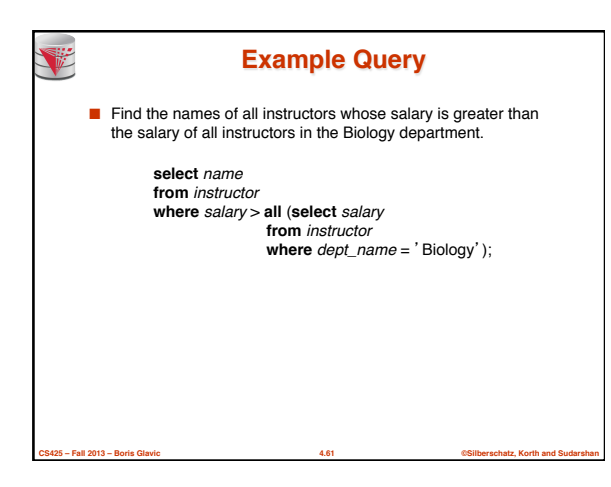

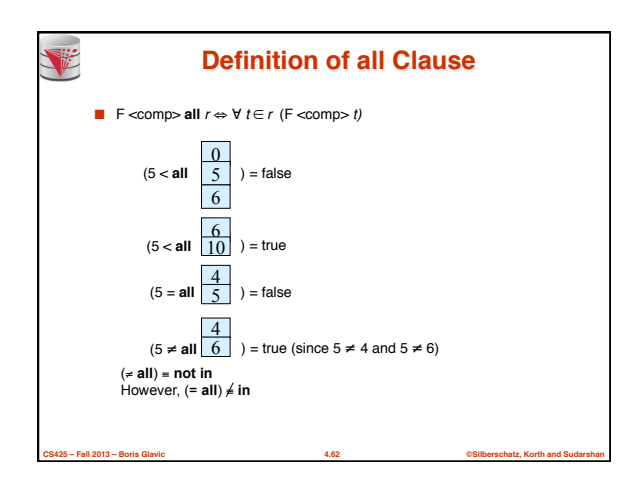

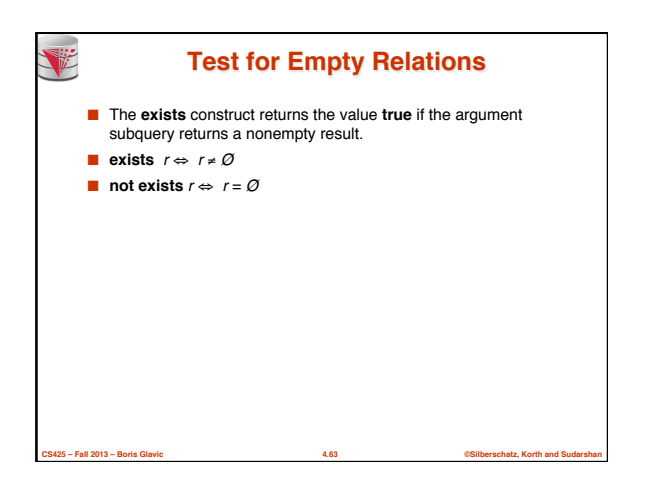

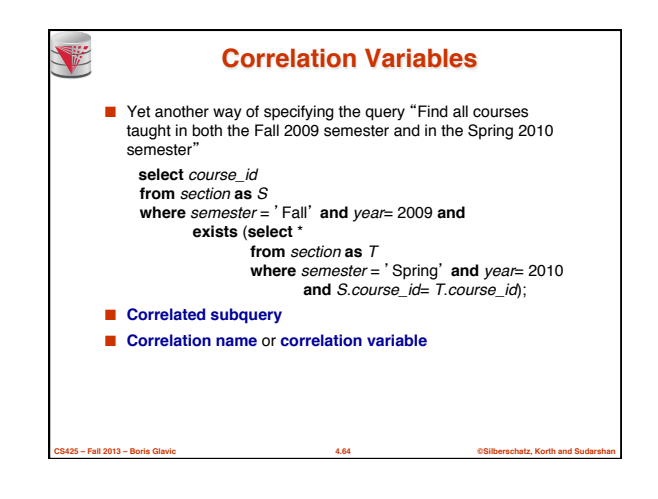

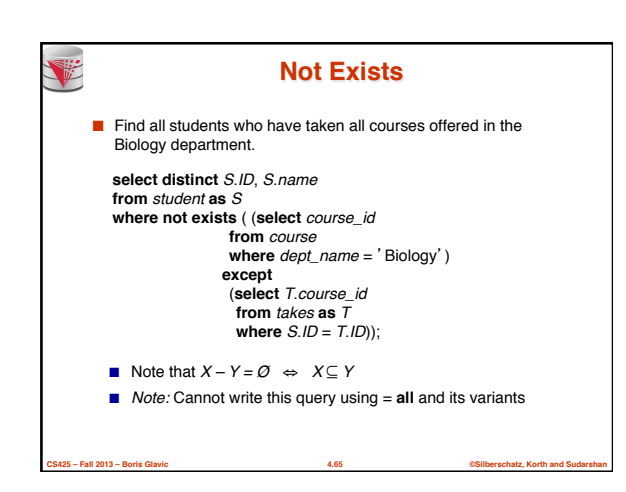

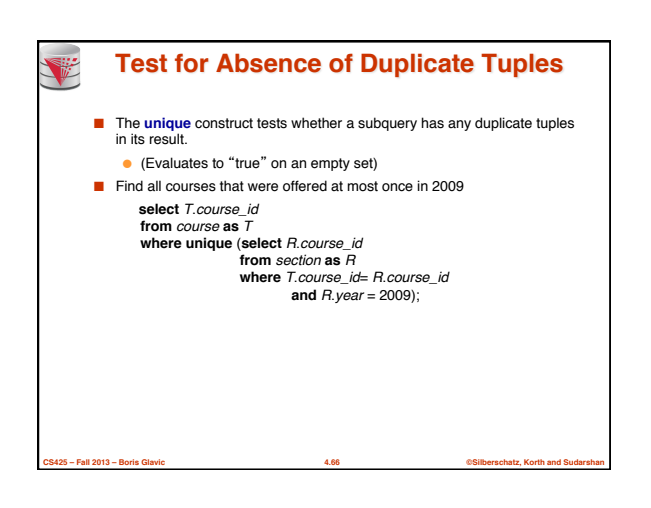

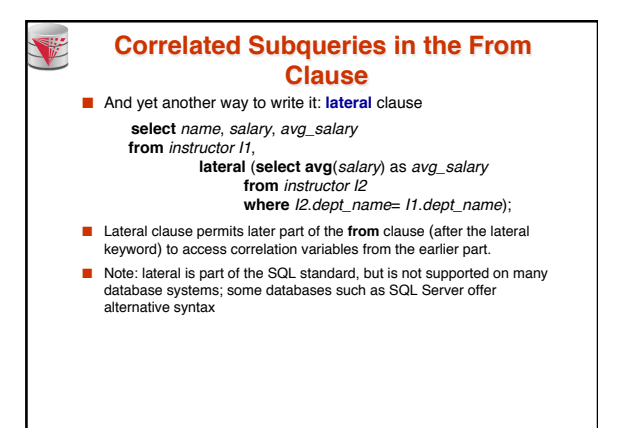

**CS425 – Fall 2013 – Boris Glavic 4.67 ©Silberschatz, Korth and Sudarshan**

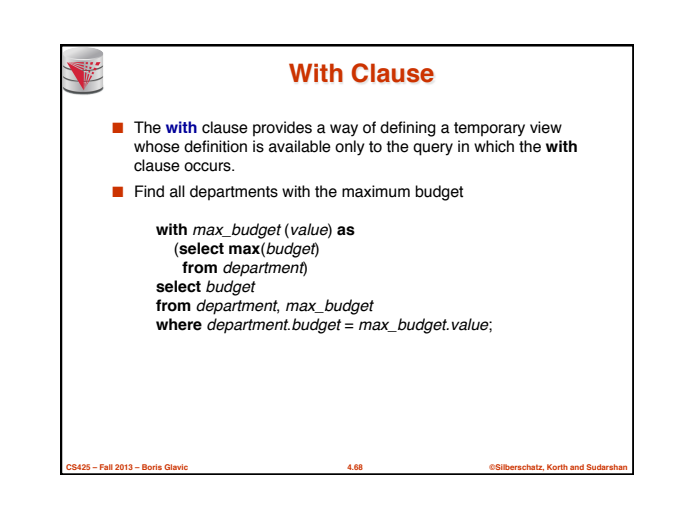

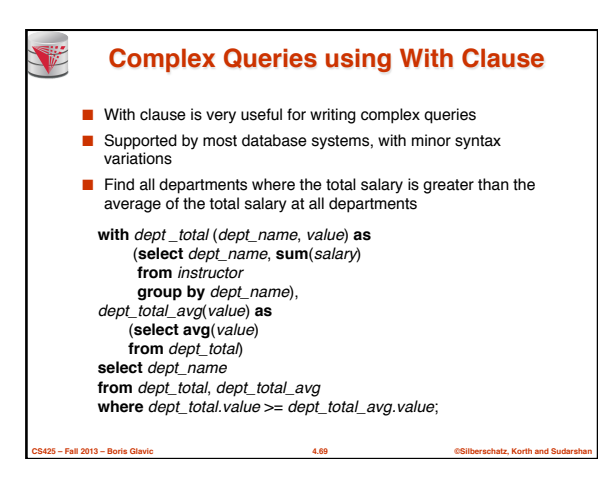

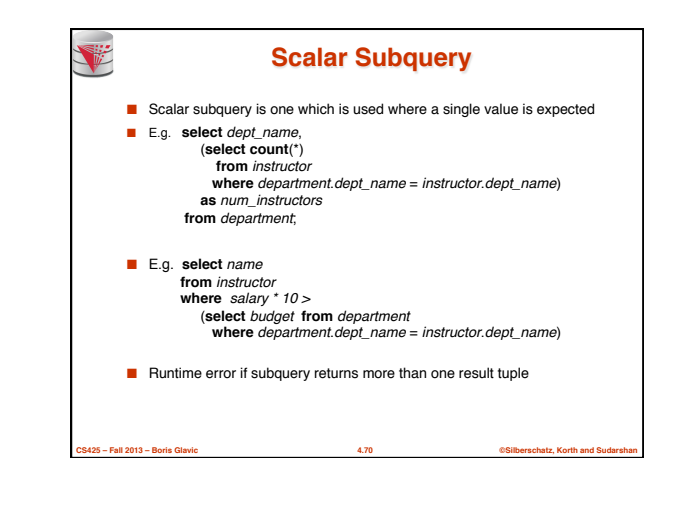

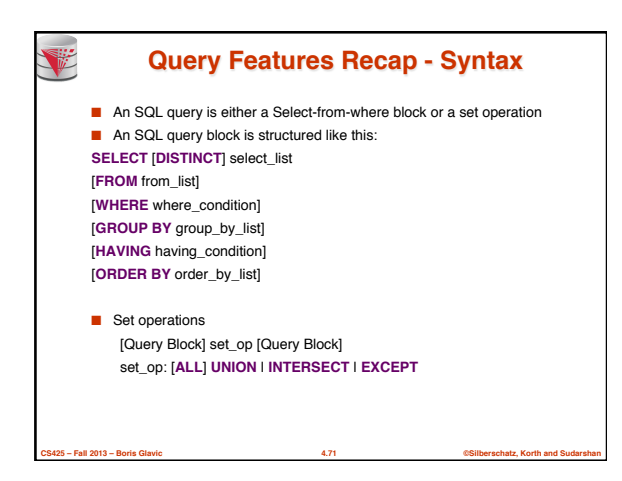

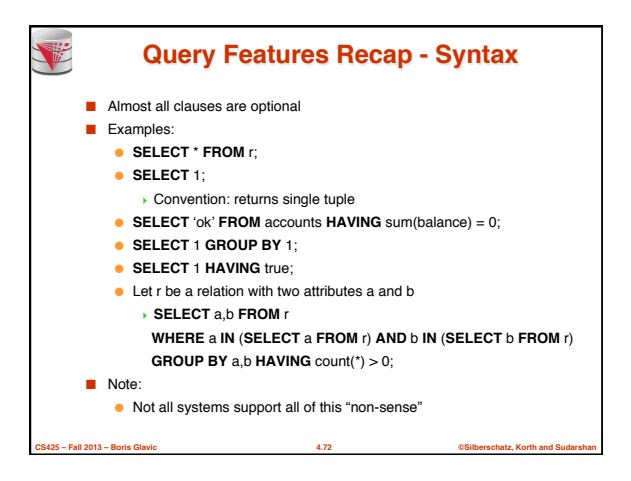

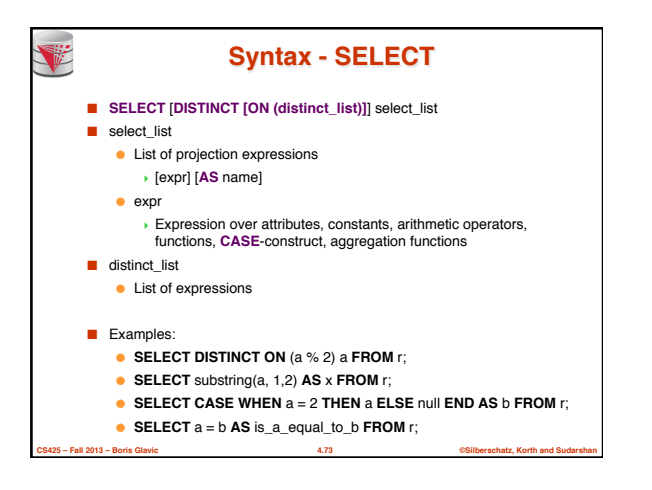

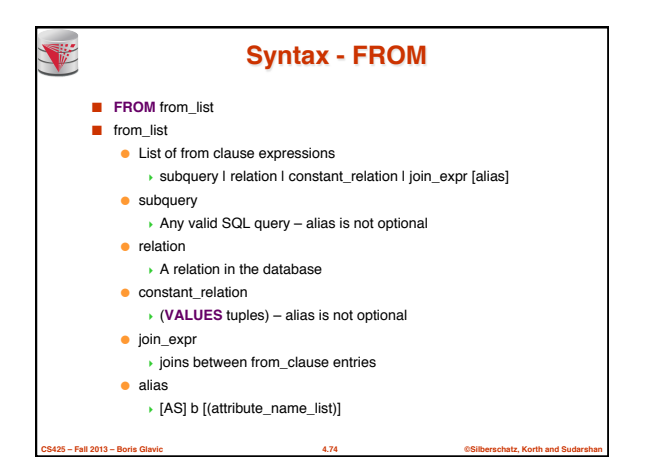

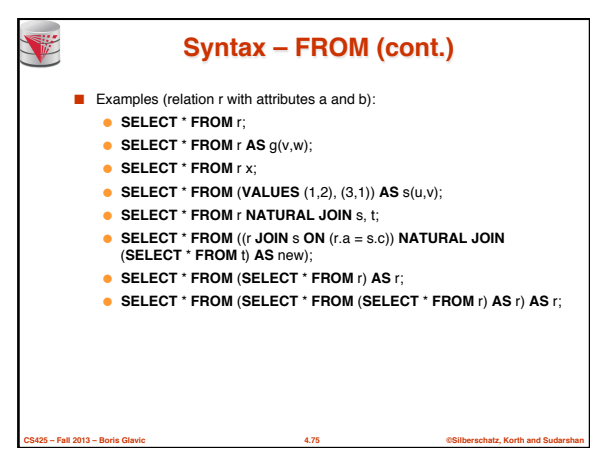

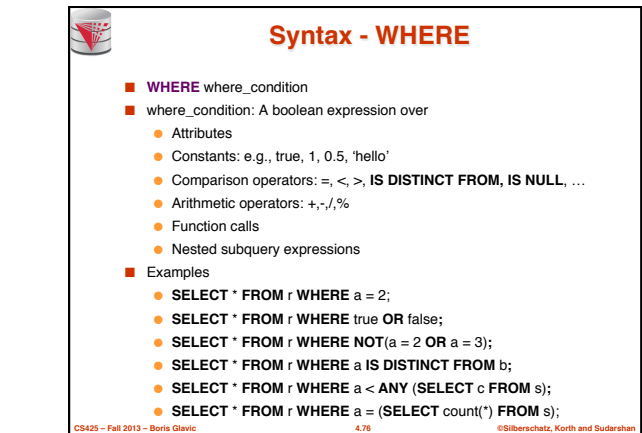

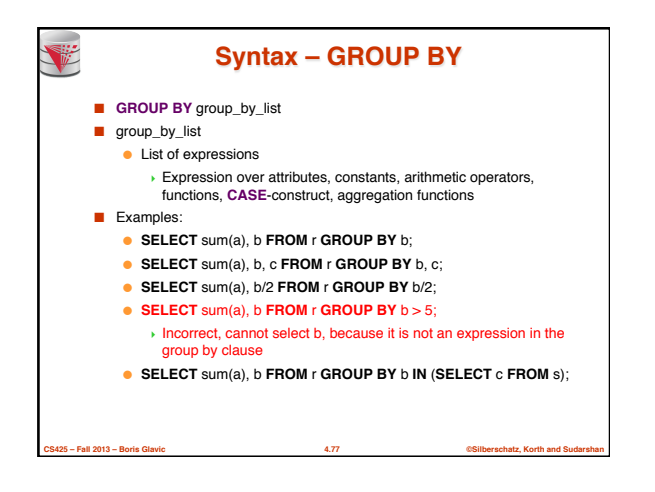

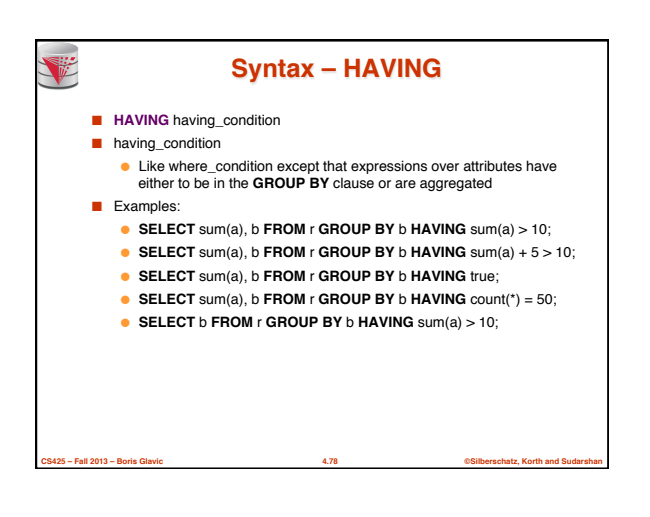

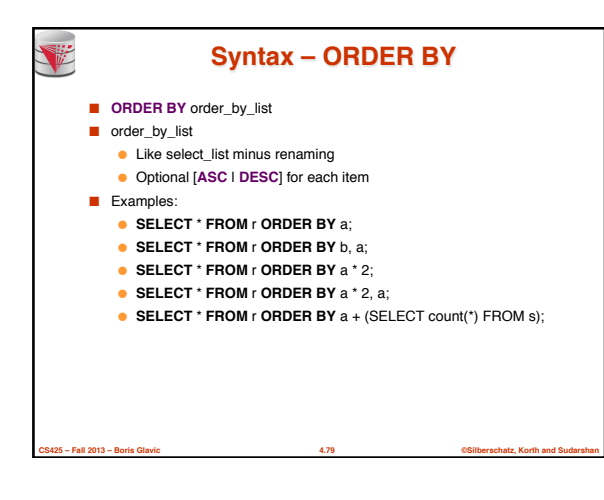

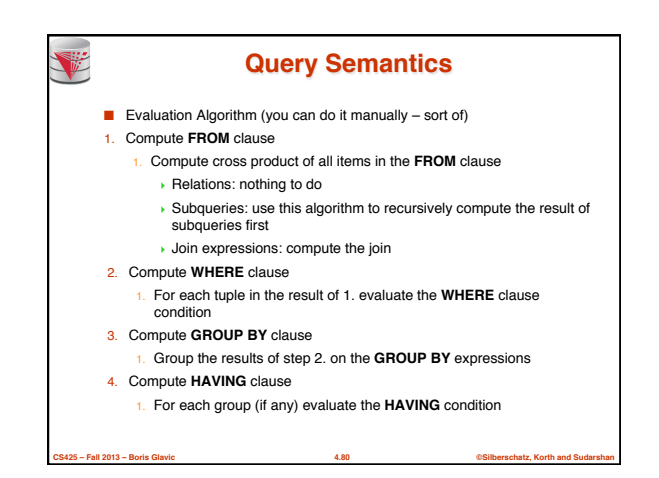

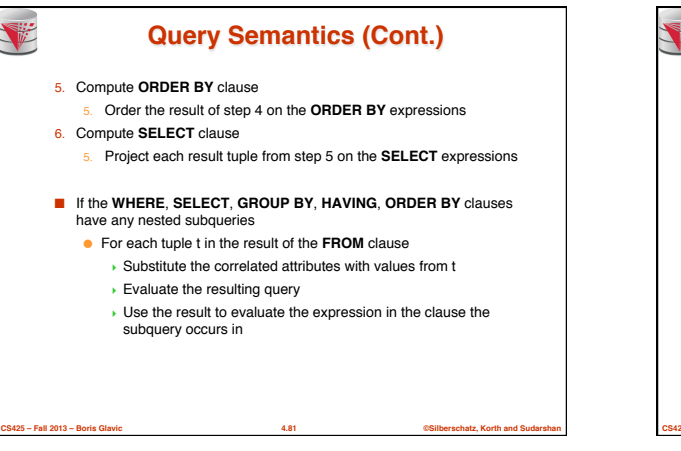

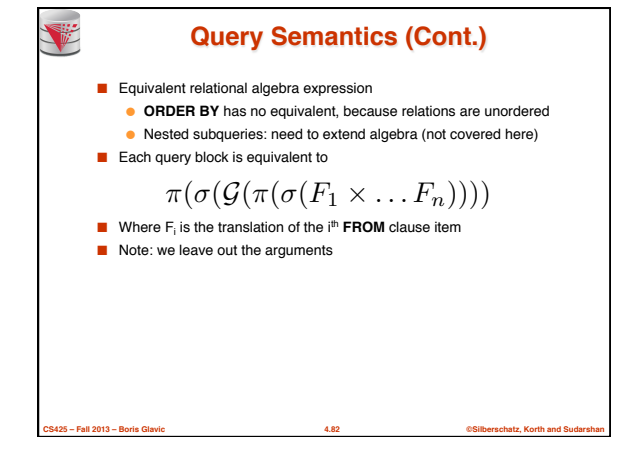

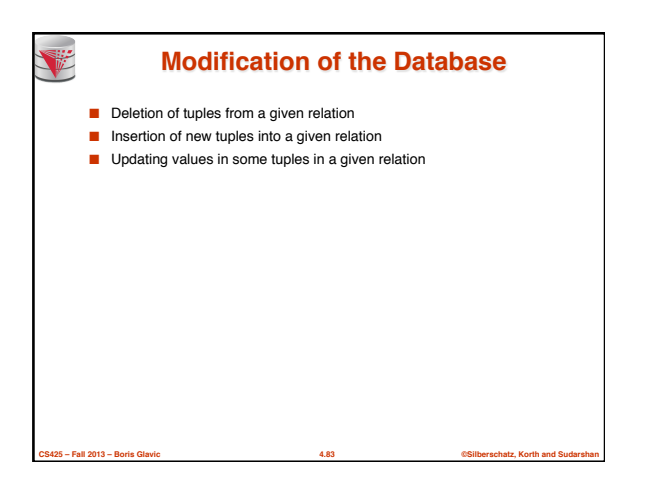

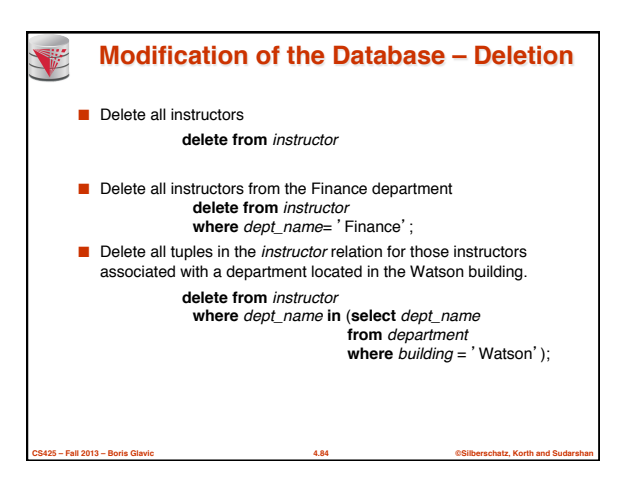

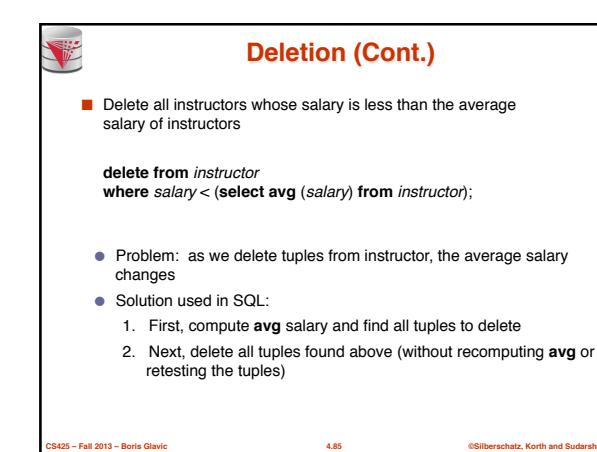

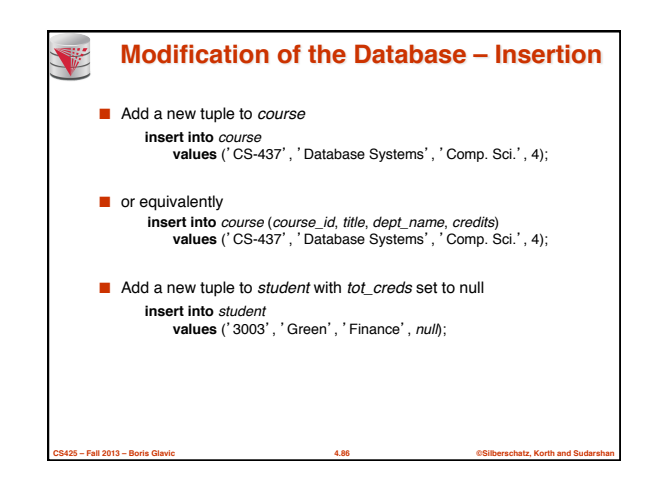

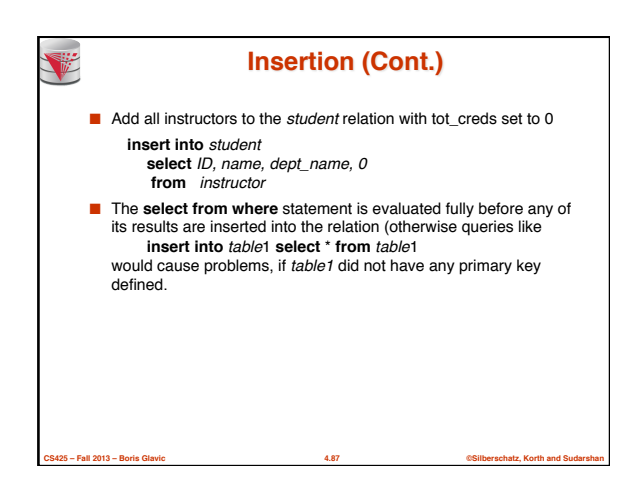

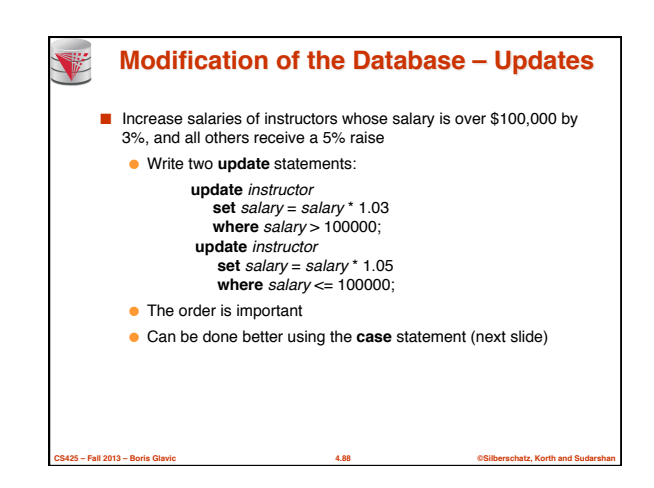

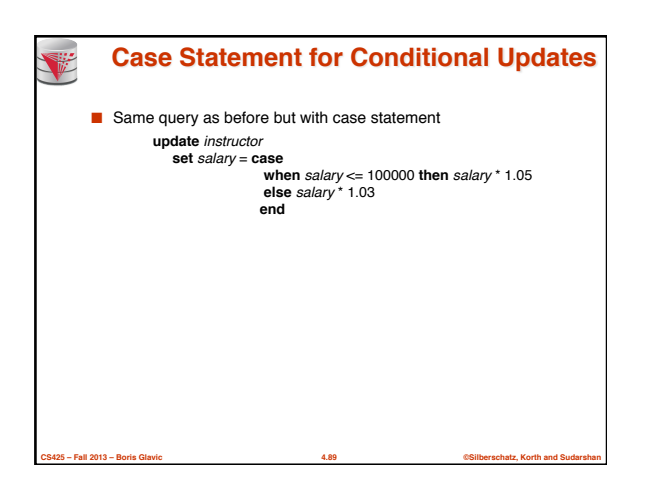

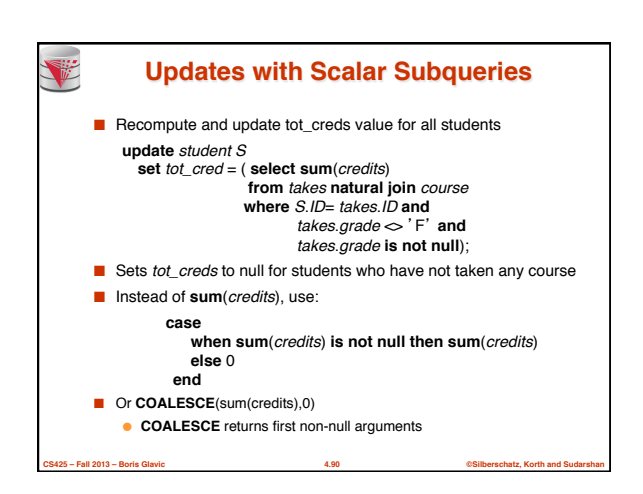

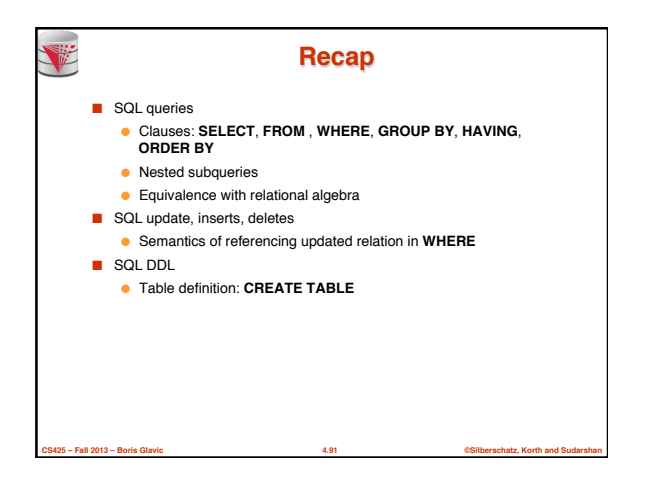

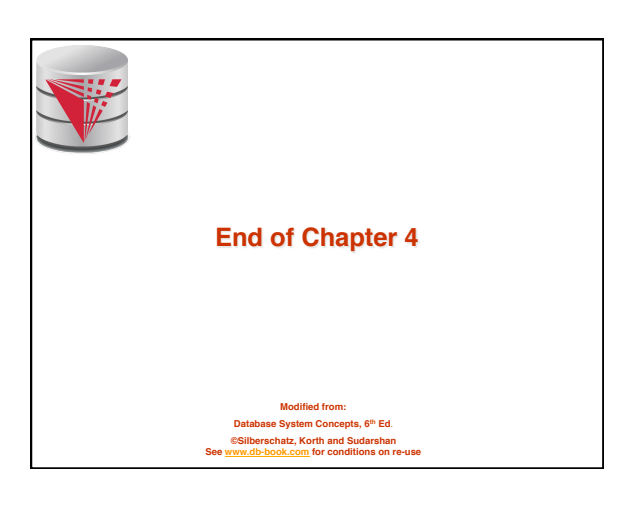

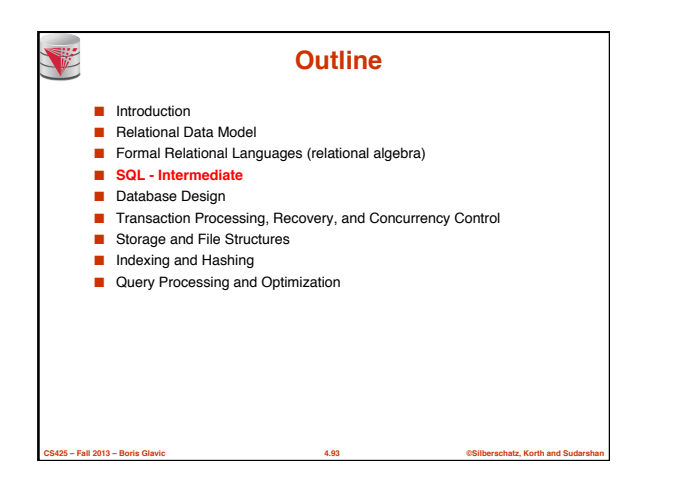

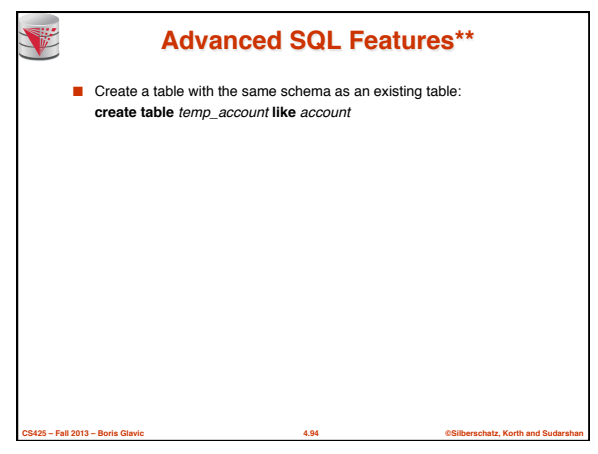

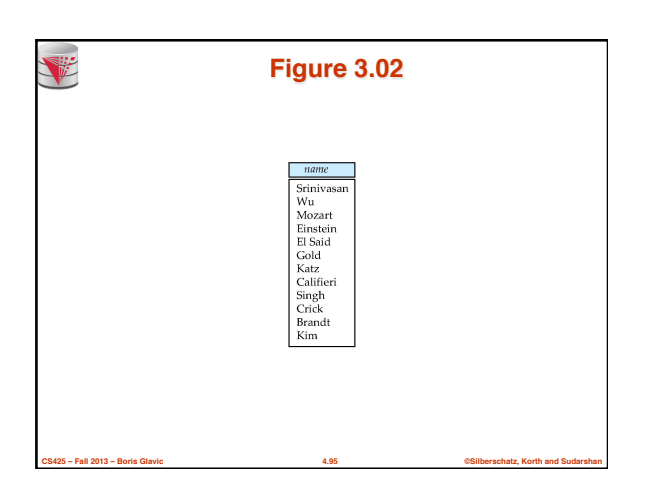

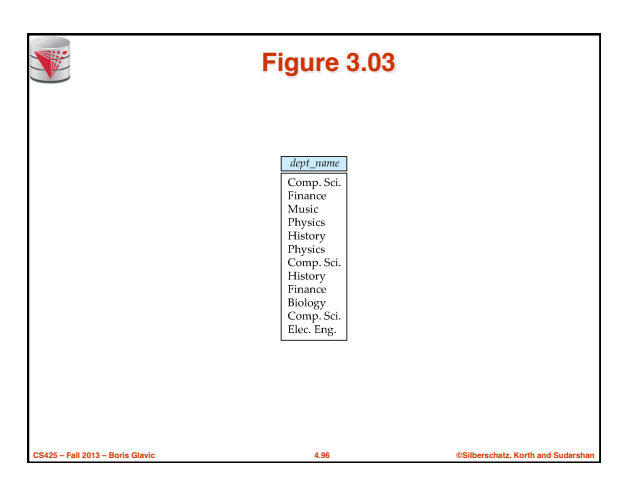

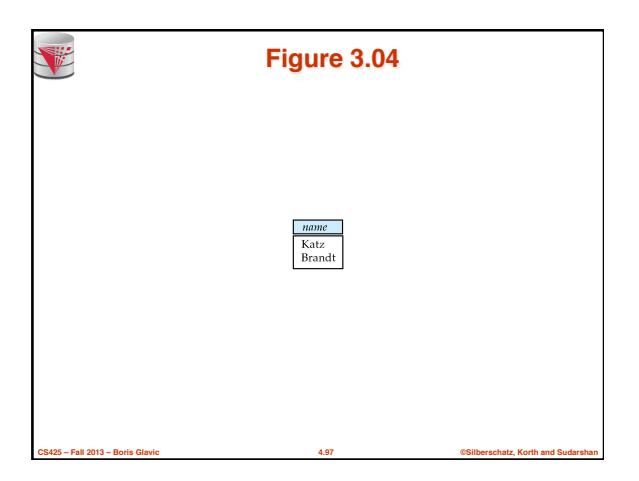

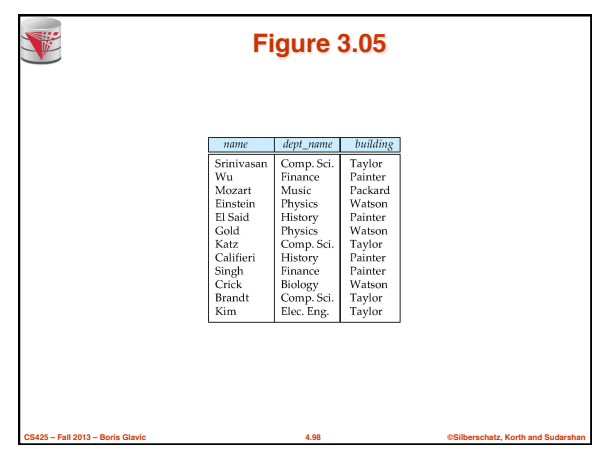

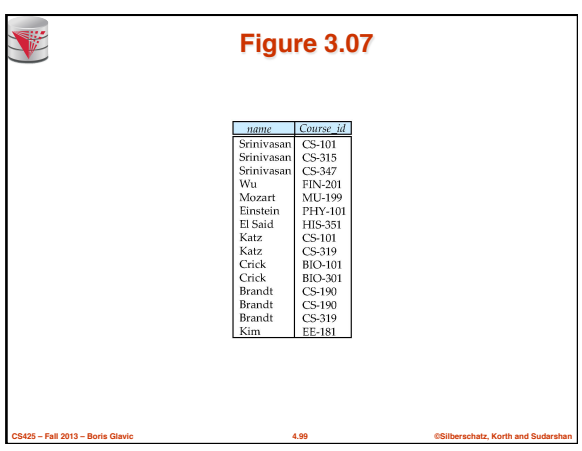

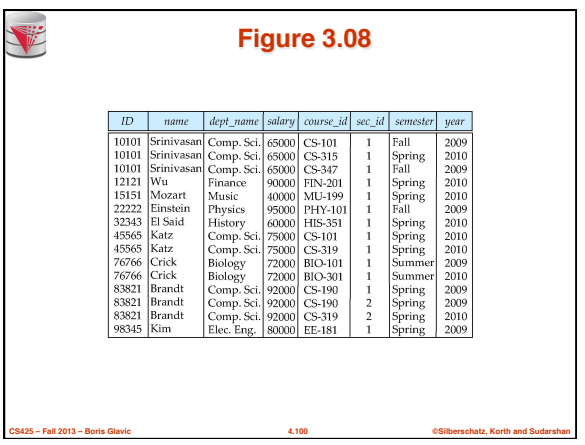

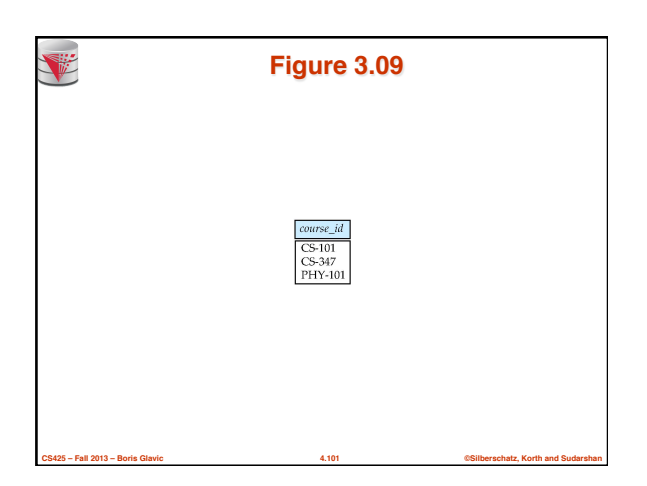

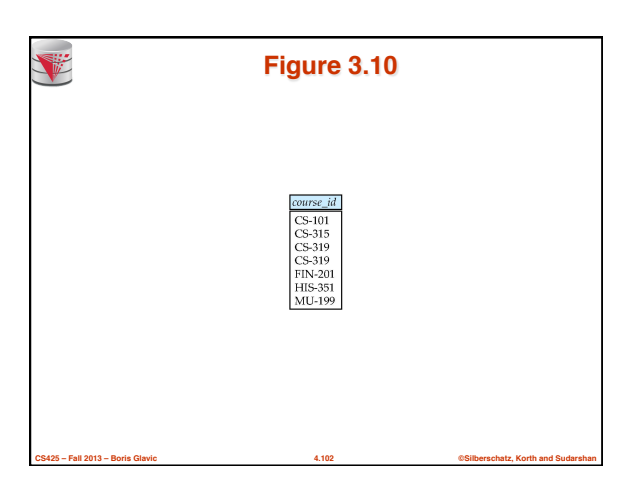

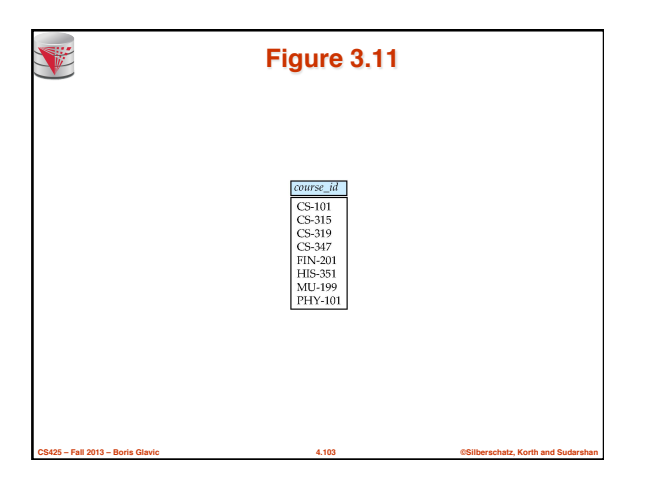

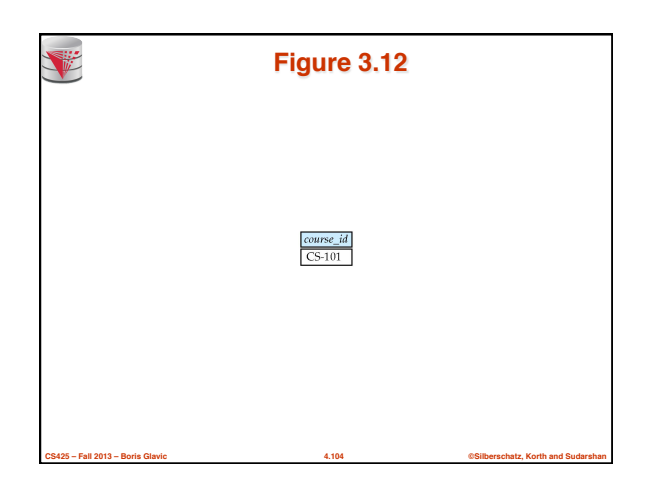

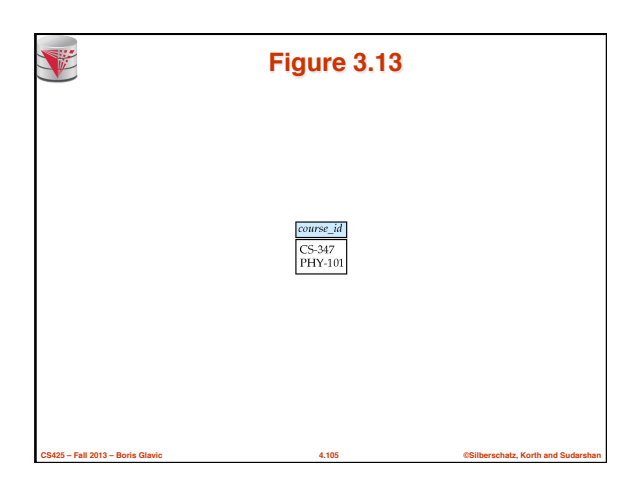

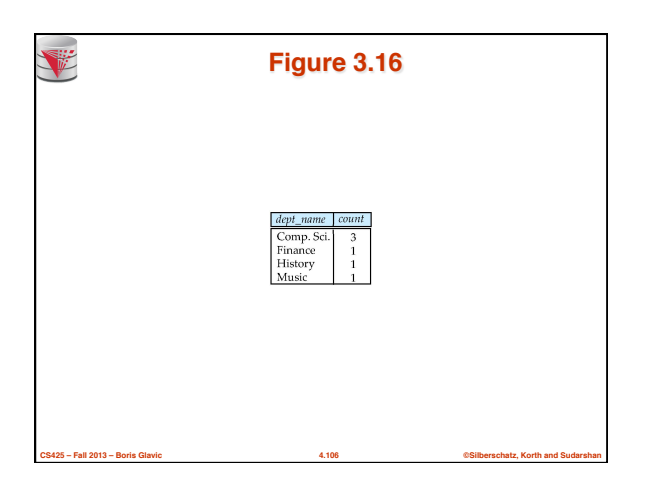

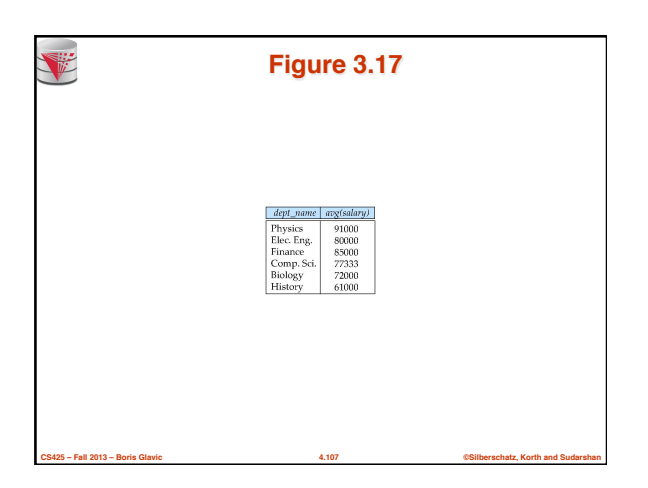